# WORK FLOW OF THE RECONSTRUCTION & REDUCTION PROCESSES

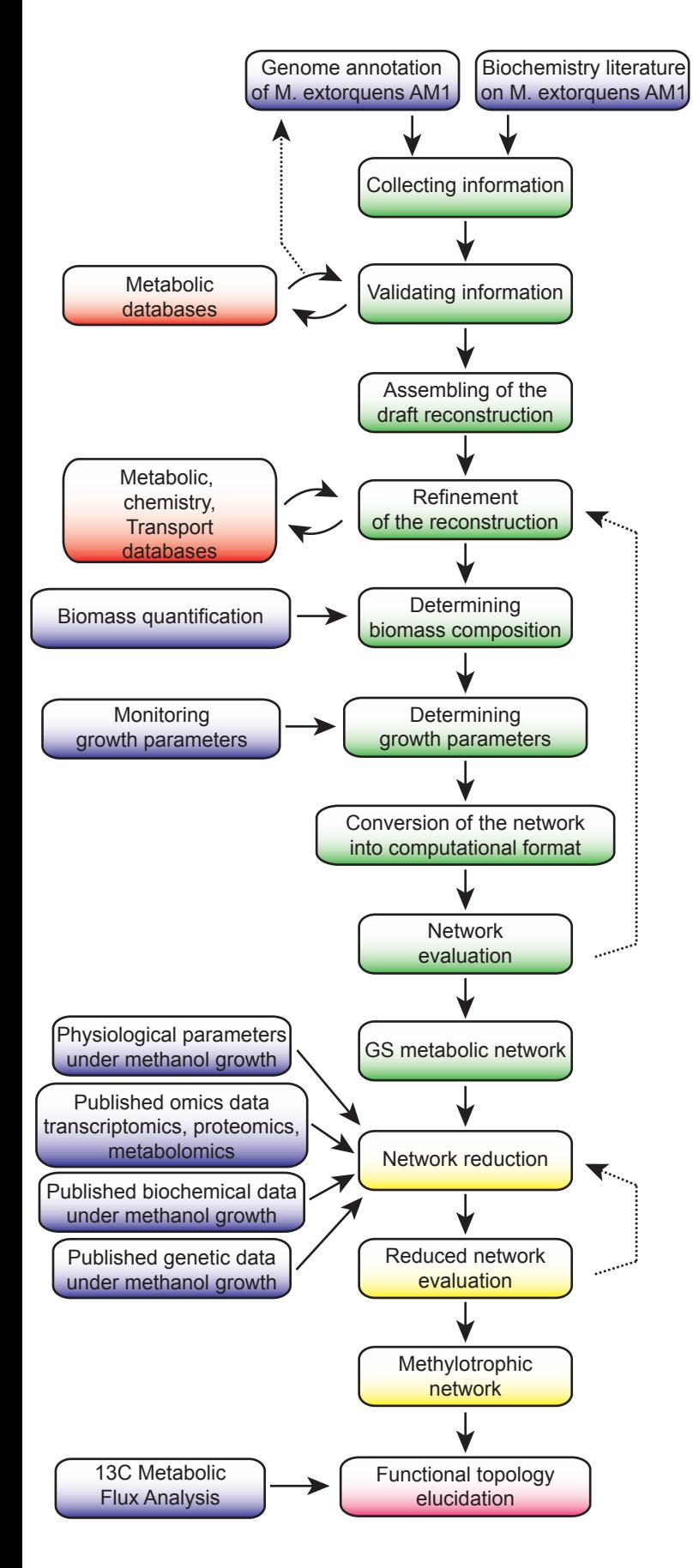

## **Collecting information**

- 1. Download genome annotation 2. Selecting candidate assign to metabolic function
- 3. Extract available information :
	- genes identifier
	- genes name
	- genes product name
	- genes product localisation
	- metabolic function (from EC number or product name ) - assigned metabolic pathway
		- confidence score of the annotation
- 4. Collect *M.extorquens* AM1 specific biochemystry information - catalysed reaction
	- cofactor usage
	- stereochemistry when avalaible
	- identified associated enzyme or gene

### **Validating information**

5. refining metabolic function from metabolic reaction databases 6. refining genome annotation supported by blast query

### **Assembling of the draft reconstruction**

- 7. Creating gene−protein-reaction association
- 8. extending localisation and pathway assigment to reaction

### **Refinement of the reconstruction**

- 9. verification of substrate and cofactor usage
- 10. collecting of metabolite identifier and neutral formula
- 11. verification of reaction stoichiometry and mass balances
- 12. Determining reaction directionality
- 13. Verifying gene−protein-reaction association.
- 14. Verifying localisation and pathway assignment
- 15. Addition of spontaneous reactions to the reconstruction.
- 16. Addition of extracellular and periplasmic transport reactions.
- 17. Addition of exchange reactions. 18. Drawing of a draft metabolic map
- 
- 19. Identifying gaps from standalone reactions in the metabolic map
- 20. Addition of gap reactions to the reconstruction.
- 21. Repeat steps 5 to 14 for all genes and reactions
- 22. Determine and add confidence score.
- 23. Addition of references and notes.

### **Determining biomass composition**

- 24. Experimental identification and quantification of the chemical composition of the cell grown on methanol
- 25. Addition of biomass reactions.
- 26. Addition of ATP-maintenance reaction (ATPM).
	- 27. Addition of demand reactions to the reconstruction

- **Determining growth parameters** 28. Experimental monitoring of physiological parameters
- 29. Determining growth medium requirements.

### **Conversion of the reconstruction into computational format**

- 30. Loading of the reconstruction into CellNetAnalyser
- 31. Setting of the biomass constituents and assembly routes.

### **Network evaluation**

- 32. Identifying and addition of missing exchange reactions to model.
- 33. Check for blocked reactions and gap identification.
- 34. Addition of gap reactions accordingly to 33.
- 35. Setting of exchange constraints to 0.
- 36. Test for stoichiometrically balanced cycles.
- 37. Analyzing of the directionality of each reaction participating in a stoichiometrically balanced cycles
- 38. Adjusting the directionality for all reactions identified previously
- 39. Set exchange constraints corresponding to minimal medium and methanol as carbon sources
- 40. Addition of a demand function for each biomass precursor
- 41. Testing if the biomass precursors can be produced
- 42. Identifying missing reactions responsible for infeasability of the precursor biosynthesis
- 43. Addition of gap reactions accordingly to 42.
- 44. Testing of growth capability.
- 45. Testing of oxidation capability.
- 46. Addition of gap reactions accordingly to 44 and 45.
- 47. Repeat steps 5 to 14 for all added genes and reactions during gap
- filling steps. 48. Repeat network evaluation iteratively.

### **Reduction to the methylotrophic network**

49. Identifying reactions involved and not invoved in methylotrophic growth from:

- growth conditions and physiologycal parameters
- of M. extorquens AM1 growth on methanol - omics: transciptomics, proteomics, metabolomics
- genetic and biochemical data

50. Setting to 0 flux throught reaction identified as not involved during methylotrophy

### **Reduced network evaluation**

- 51. Testing if the biomass precursors can be produced
	- 52. Identifying reactions responsible for infeasability of precursor biosynthesis
	- 53. Re-evaluate reduction criterion for these reactions
- 54. Testing of growth capability using methanol as sole carbon and energy source.
- 
- 55. Identifying reactions responsible for growth failure. 56. Re-evaluate reduction criterion for these reactions
- 

**Functional topology elucidation** 57. 13C Metabolic Flux Analysis